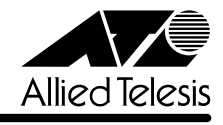

# **VS812TX リリースノート�**

この度は、CentreCOM VS812TX をお買いあげいただき、誠にありがとうございます。 このリリースノートは、付属のマニュアルに記載されていない内容や、ご使用の前にご理解いた だきたい注意点など、お客様に最新の情報をお知らせするものです。 最初にこのリリースノートをよくお読みになり、本製品を正しくご使用ください。

## 1 ソフトウェアバージョン 1.0.5J

#### 2 本バージョンで修正された項目

ソフトウェアバージョン 1.0.4Jから 1.0.5J へのバージョンアップにおいて、以下の項目が修 正されました。

2.1 メモリーへのアクセスタイミングを変更しました。

#### 3 本バージョンでの制限事項

### 3.1 MAC アドレス指定による Ping テストについて **参照 「CentreCOM VS812TX ユーザーマニュアル」2-28ページ**

存在しないホストに対して、MAC アドレス指定で Ping を実行すると、RARP パケット(ブロー ドキャストパケット)が約15秒間送信され続けます。Pingの宛先の指定は、IPアドレス(または ホスト名)で行うようにしてください。

#### 3.2 IGMP スヌーピングについて

**参照 「CentreCOM VS812TX ユーザーマニュアル」 2-60 ページ** 

IGMP スヌーピング有効時に、本製品に存在しない VLAN ID を持つ IGMP パケット(Query, Membership Report)を受信すると、そのグループがMACアドレステーブルに登録されます。こ の結果、該当のグループ宛にマルチキャストパケットを送信すると、グループ内にフラッディン グされます。

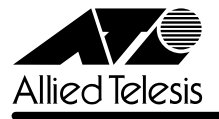

#### 3 バージョン 1.0.4J で追加・仕様変更された機能

ソフトウェアバージョン1.0.1J から1.0.4J へのバージョンアップにおいて、以下の項目が追 加、または仕様変更されました。

- 3.1 VDSLポートが15Mbpsでリンクを確立する際に、本製品側の信号を自動調節する機能を 追加しました。
- 3.2 本製品に接続されたVDSLコンバーターCentreCOM VS503EXの接続情報をログに記録 する際、10BASE-T/100BASE-TXポートに加え、LINEポートの接続情報(リンクの接続・ 切断)もログに出力するように変更しました。
- 3.3 リンク確立処理の改善により、リンク確立に要する時間を短縮しました。
- 3.4 画面表示、Ping レスポンスに要する時間を短縮しました。
- 3.5 VDSL ポートの通信速度のデフォルト設定を、1Mbps から 15Mbps に変更しました。